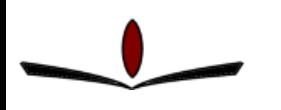

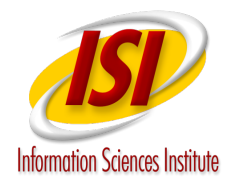

#### **A Semantic Framework for Data Analysis in Networked Systems**

**Arun Viswanathan**, Alefiya Hussain, Jelena Mirkovic, Stephen Schwab, John Wroclawski

USC/Information Sciences Institute

### Data Analysis in Networked **Systems**

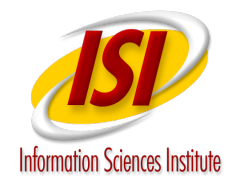

35-751201: arch=c000001e syscall=11 success=xxe exit=0 a0=76=260=75000 =1-1000 =2-0 

Audit Logs

peratainik megrawdit(1/09538)=2.63m;7517.;; arth-c0;<br>mir2 ategseB pengramaki pid-tidis awid=4/b405/2dk bi<br>k fadid=1800 tid-tubisk penghudis awid=4/b405/2dk bi

**run as** 

**expected?**

 $163$ 

a / A

2.168

"Mozil"

 $192.16$ 

**La** 

Mozi

 $2,160.1$ 

(compa

 $2,168,1.51...$ <br> $18/4.0$ 

2

**hypothesis validated?**

A<sub>2</sub>

 $\alpha$ 159

A. 159.

A 159

159.36

٦e

 $\bullet$ 

 $\bullet$ 

31

92.168.2.53 **NE** 

**Why did failure X happen?**

> $2218 + 1$  $2228 + 1/1/1$

 $-1/12$ 

32770 2228

 $+32720$  $4.2.38770$ 

type=system\_i\_mem-australia-sext-48587285 rdma--dr-<br>https://www.haractic.com/australia-sext-485072451-1012-1012-1012-1012-1012-1012-1030-1012-1030-104-1050-001-2<br>http://www.haractic.com/australia-sext-48507251-1012-1020-00

**Is my type="1985** pir=31988 asid=4294867293 utd=1000 gld=1898 strid=1800 fstid=1808 strid=1808 strid=1808 strid=1808 strid=1808 strid=1808 strid=1808 strid=1808 strid=1808 strid=1808 strid=1808 strid=1808 strid=1808 strid=1808

**Is there**

**any evidence of a known attack?**

http://www.youtu.com/and/www.com/and/www.com/and/www.com/and/www.com/and/www.com/and/www.com/and/www.com/and/www.com/<br>http://www.youtu.com/and/www.com/and/www.com/and/www.com/and/www.com/and/www.com/and/www.com/and/www.com Watelist Surreception.comber insdeed.azers.devegr.go nod<br>1950/205 bidetsgayes exited deed al-/ttr43/31/cg a2=/tit4<br>| Win32)"<br>|2009:22:26:30 .a7non **experiment** A Win32)"<br>
2009:22:26:30 ~0700] "GET /HNAP1/ HTTP/1.1" 404 288 "-" "Moz<br>
E 5.5; Win32)"<br>
102.5; Win32)"<br>
12009:22:43:50 ~0700] "GET /HNAP1/ HTTP/1.1" 404 288 "-" "Moz<br>
12009:22:43:50 ~0700] "GET /HNAP1/ HTTP/1.1" 404 288

 $9:08:33:12$ <br>9:08:332)

E 5.5; Win32)<br>2009:22:43:50 -0700] "GET /HNAP1/ HTTP/1.1" 404 288 "-" "Moz<br>IE 5.5; Win32)"<br>2009:22:43:53 -0700] "GET /HNAP1/ HTTP/1.1" 404 288 "-" "Moz<br>6: MSIE 5.43:54 "Moz)" "GET /TEADevInfo/ HTTP.<br>2009:22:43:56 "Moz)" "G IE 5.5; Win32). TE 5.5; Win32)"<br>
Physics -8700] "GET /HNAP1/ HTTP/1.1" 404 288 "-" "Moz<br>
ble: MSIE 5.5; Win32)" "GET /TEADevInfo/ HTTP/1.1" 404 288 "-" "Moz<br>
Prince: 22:43:56 -8700] "GET / HTTP/1.0" 200 000 ...<br>
2:43:56 -8700] "GET / HTTP Sible: MSIE 5.5<br>Sible: MSIE 5.5:53 -0700<br>(Sep/ MSIE 5.5; Min32)" SIE 5.5; Win32)" "GET /TEADevInfo/ HTTP/1.1" 404 288 "." "Moz<br>22)" 32:43:56 -0700] "GET / HTTP/1.0" 200 980 "." "Mozilla/4<br>22:43:56 -0700] "GET /HTTP/1.0" 200 980 "." "Mozilla/4<br>23:43:56 -0700] "GET /HNAP1/ HTTP/1.1" 404<br>2

2)" (13:56<br>Win32)" <sup>0700]</sup> "GET /HTTP/1.0" 200 980 "-" "Mozilla/4<br>"Min32)" <sup>0700]</sup> "GET /HNAP1/ HTTP/1.1" 404 288 "-" "Mozilla/4<br>"Min32)" <sup>0700]</sup> "GET /HNAP1/ HTTP/1.1" 404 288 "-" "Moz<br>-55: Lu<sup>.0700</sup>] "CET /HNAP1/ HTTP/1. Win32).  $30:36 - 0700$ ] "GET /HNAP1/ HTTP/1.1" 404 288 "-" "Mozilla/4<br>Win32)" 0700] "GET /HNAP1/ HTTP/1.1" 404 288 "-" "Moz<br>30:40 -0700] "GET /HRAP1/ HTTP/1.1" 404 288 "-" "Moz<br>30:43 -0700] "GET /<br>And the strategy of HTTP/

 $\begin{array}{cccccccccccc}\n\text{Min32} & 07001 & \text{KET} & /H NAP1, & H T T P / 1.1^{\circ} & 404 & 288 & \text{N} & \text{N} & \text{M} & \text{M} & \text{M} & \text{M} & \text{M} & \text{M} & \text{M} & \text{M} & \text{M} & \text{M} & \text{M} & \text{M} & \text{M} & \text{M} & \text{M} & \text{M} & \text{M} & \text{M} & \text{M} & \text{M} & \text{M} & \text{M} & \text{M} & \text{M} & \$ 

09:00:33:15<br>MSIE 5.5:15<br>009:00:35:15<br>009:00:5: Win32 MSIE 5.5:15<br>(809:08:55, Win32)<br>(109:08:33:18<br>(1032):33:18

2.166.1.51<br>
2.166.1.51<br>
2.166.1.51 - 11/Sep/2009.00:39:9<br>
2.168.1.51 - 11/Sep/2009.00:39:99 - 0700]<br>
2.168.1.51 - 11/Sep/2009.00:39:99 - 0700]<br>
2.168.1.51 - 11/Sep/2009.00:39:99 - 0700]<br>
2.17<br>
2.17<br>
2.17<br>
2.17<br>
2.17<br>
2.17 Wn (30:43 - 0700] "GET / HTTP/1.0" 200 980 "." "Mozilla/4

 $03/07 - 13:32:12.330648 192.168.2.53 \rightarrow 192.168.2.51$ <br> $03/07 - 13:32:168.89945 10:30945 101:20 99mLen:84$ 03/07-13:32:12.330848 192.168.2.53 -> 192.168.2<br>ICMP TTL:64 TOS:0x0 ID:36945 IpLen:20 DgmLcn:84<br>ICMP TTL:64 Do:0x0 ID:20247 Seq:194 ECHO REPLY 03/07-13:32:12:00 ID:38945 Iplen:20 DgmLen:1<br>ICMP TTL:64 TOS:0x0 ID:38945 Iplen:20 DgmLen:1<br>Type:0 Code:0 ID:20247 Seq:194 ECHO REPLY ド

 $\begin{array}{lll} {\small\{**\}\atop \{Classified\}} & \text{A}{\small\{C15\}} & \text{B}.\n \small\{Classifica & \text{A}{\small\{C168547522, \text{B}{\small\{C1885472, \text{B}{\small\{C18854, \text{B}{\small\{C1885, \text{C1885, \text{C1885, \text{C1885, \text{C1885, \text{C1885, \text{C1885, \text{C1885, \text{C1885, \text{C1885, \text{C1885, \text{C1885$ 

 $0.772$ 

 $[17] \begin{bmatrix} 1 & 13 & 10 & 10 \\ 1 & 10 & 10 \\ 1 & 10 & 10 \\ 1 & 10 & 10 \\ 1 & 10 & 10 \\ 1 & 10 & 10 \\ 1 & 10 & 10 \\ 1 & 10 & 10 \\ 1 & 10 & 10 \\ 1 & 10 & 10 \\ 1 & 10 & 10 \\ 1 & 10 & 10 \\ 1 & 10 & 10 \\ 1 & 10 & 10 \\ 1 & 10 & 10 \\ 1 & 10 & 10 \\ 1 & 10 & 10 \\ 1 & 10 & 10 \\ 1 & 10 &$ 03/07-13:64 T05:2024/<br>1010 TTL:64 T0:2024/<br>1010:8<br>17pe:8<br>13.364:51 TOP PING List<br>17pe:8<br>13.311:22:13.3930 1024/

10HP TI code: 8<br>
1999: 8<br>
1999: 8<br>
1999: 8<br>
1999: 1999: 1999: 1999: 1999: 1999: 2010<br>
1999: 1999: 1999: 1999: 2024<br>
1990: 1999: 1999: 2024<br>
1990: 1990: 1999: 1999: 1999: 1999: 1999: 1999: 1999: 1999: 1999: 1999: 1999: 1999 1798:3<br>  $\begin{bmatrix} 1 & 1 & 384 & 5 \end{bmatrix}$  ICMP Pused is 2.51<br>  $\begin{bmatrix} 1 & 1 & 384 & 5 \end{bmatrix}$  ICMP Pused is 2.51<br>  $\begin{bmatrix} 1 & 1 & 384 & 5 \end{bmatrix}$  ICMP Pused is 2.51<br>  $\begin{bmatrix} 1 & 1 & 3 & 3 & 1 & 1 & 3 & 3 & 4 & 9 & 10 & 19 & 5 & 6 & 19 & 19 & 1 & 1 & 1 &$ 

 $10 \tilde{\mathbf{r}}$ 

 $10 -$ 

Gа

 $\frac{1}{2}$ 

 $3<sup>d</sup>$ 

 $\mathbf{u}$ 

48 ø

 $-10$  $\mathbf{r}$ 44  $\overline{a}$ 

ίø

٨ø æ

 $46$ 

40

**TP** 

48

æ

æ

量上 ĩΡ

 $[$ \*\*]  $[1:368]$ 

Type: 5

 $-90$ 

e۵

αß

 $\frac{a^8}{a^8}$ 

 $\mathbf{a}^{\beta}$ 

вß

 $Typ = 3.51597$ 

 $\frac{153}{151}$   $\frac{153}{825}$ 

Packet Dumps

 $\frac{1}{2}$ 

# Our Semantic Approach

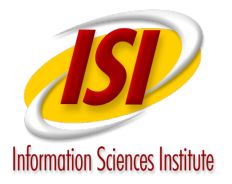

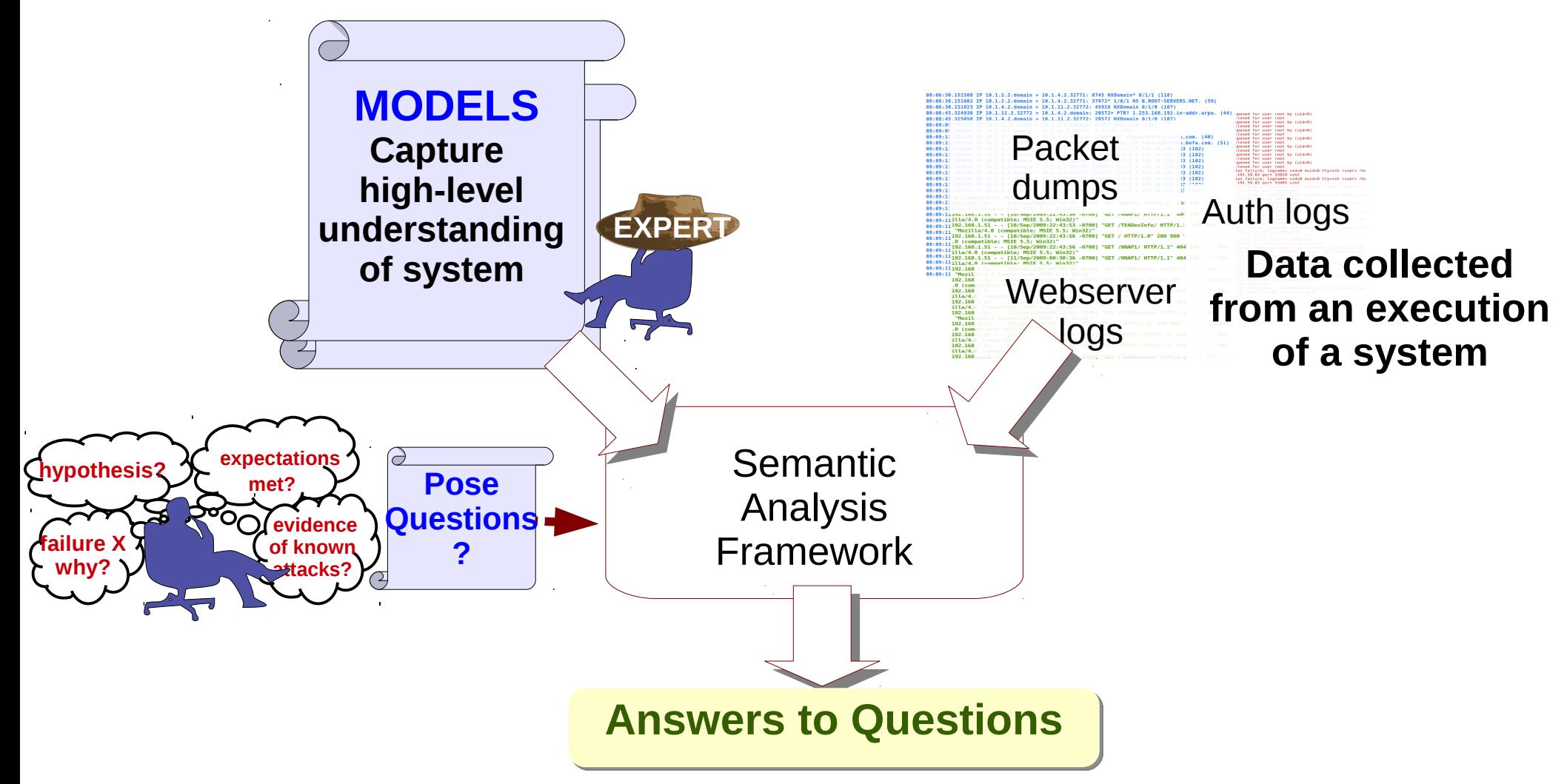

#### **Models drive analysis over data!**

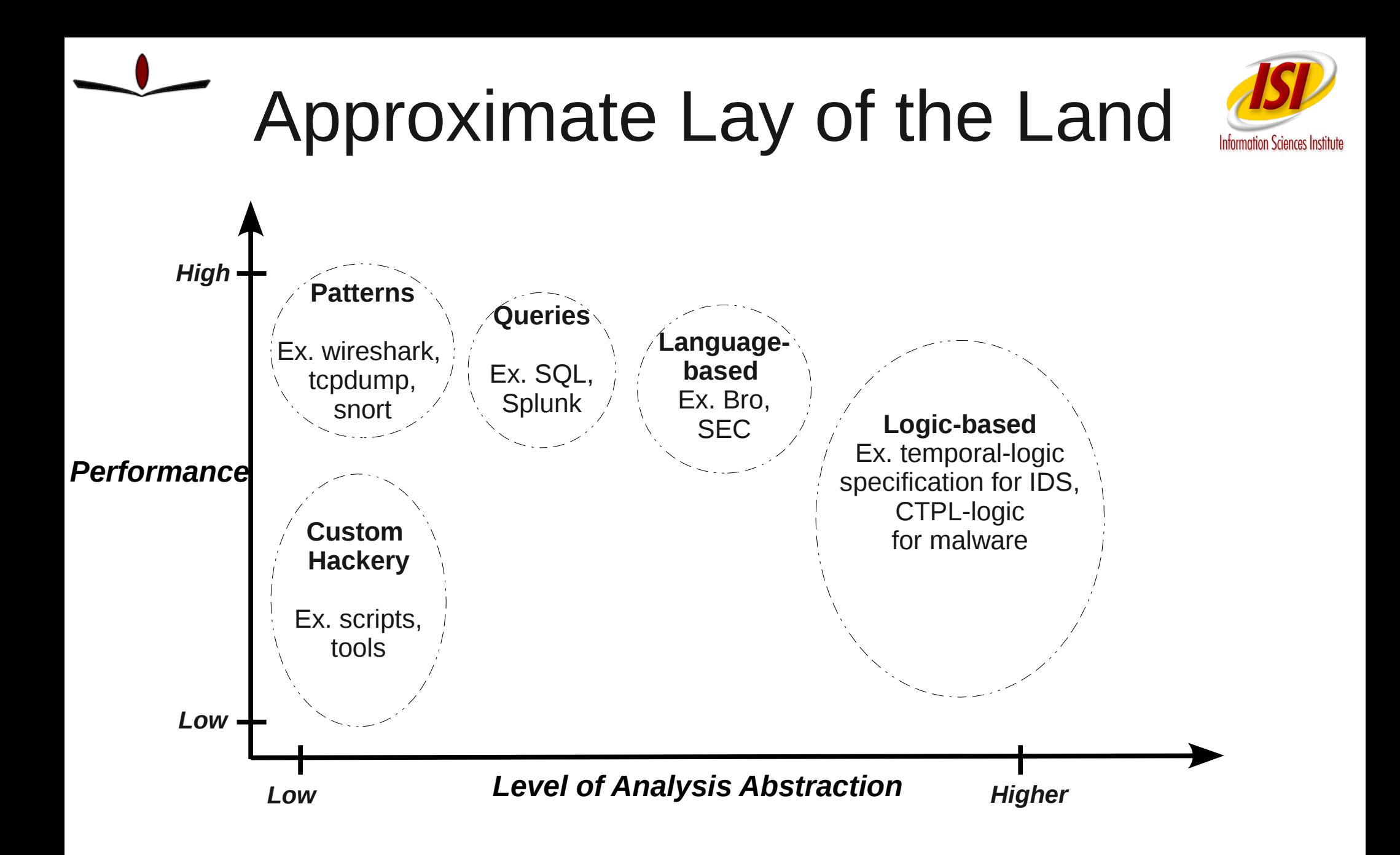

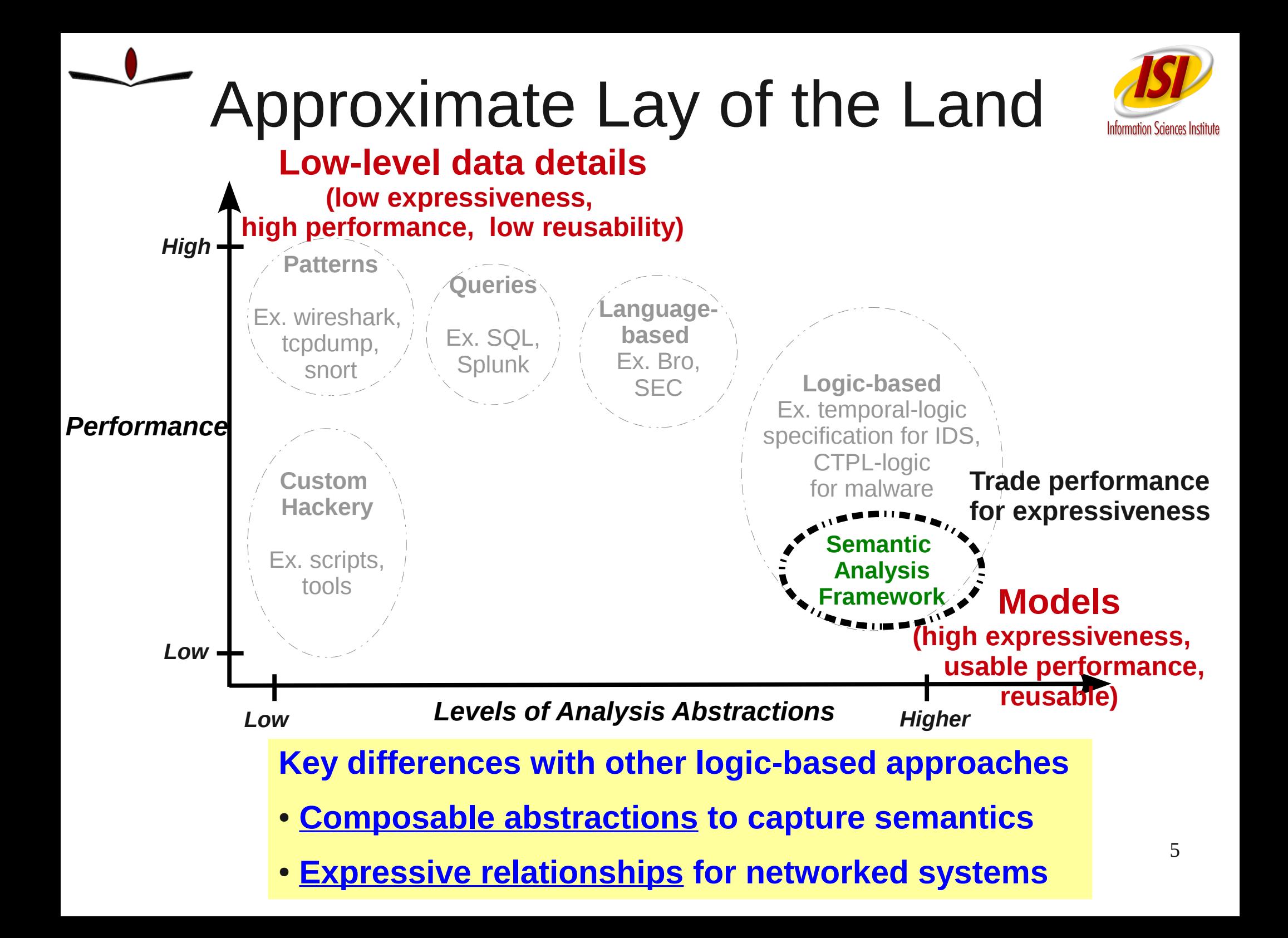

# Basics of our Modeling Approach

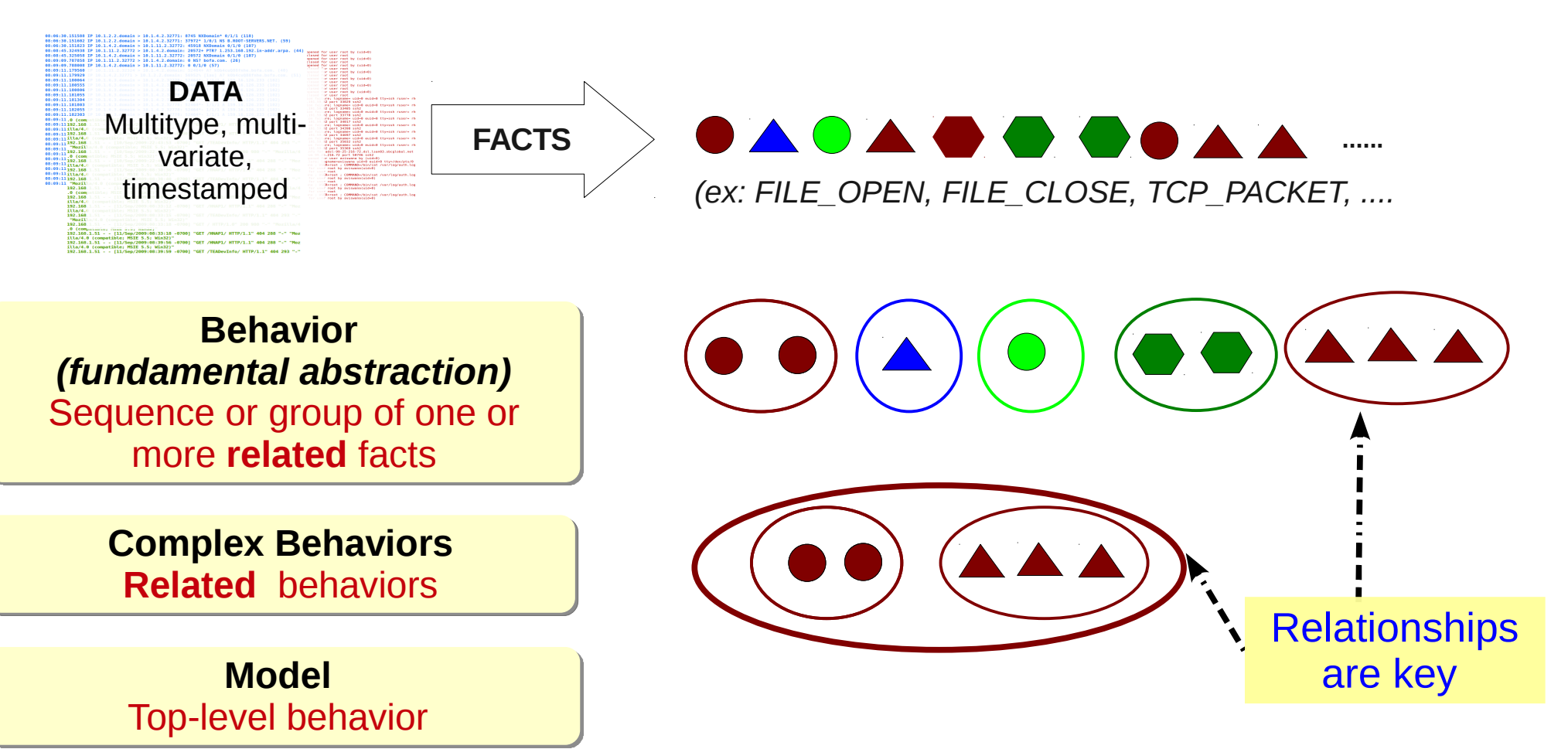

#### **Models** encode higher-level system semantics!

### **L** Relationships in the Modeling Language

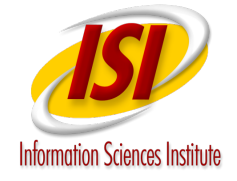

#### **Temporal Relationships**

**Causality/Ordering Eventuality Invariance Synchrony/Timing**

A file open **eventually leads to** a file close

HTTP and FTP flows are

**concurrent**.

#### **Temporal Operators**

*FILE\_OPEN ~> FILE\_CLOSE*

**Concurrent Relationships**

**Parallelism Overlaps**

#### **Logical Relationships Logical Operators**

**Combinations** Experiment **Combinations Combinations Exclusions** 

**Dependency relationships b/w data attributes** 

Experiment **either** succeeds

File open and file close are behaviors **related by their filename**.

**Interval Temporal Operators**

*HTTP\_FLOW olap FTP\_FLOW*

*EXPT\_SUCCESS xor EXPT\_FAIL* 

 *FILE\_CLOSE.name = FILE\_OPEN.name*

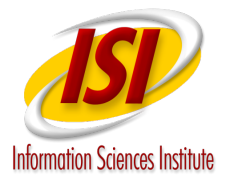

### Cache Poisoning Behavior

# **Cache Poisioning Behavior**

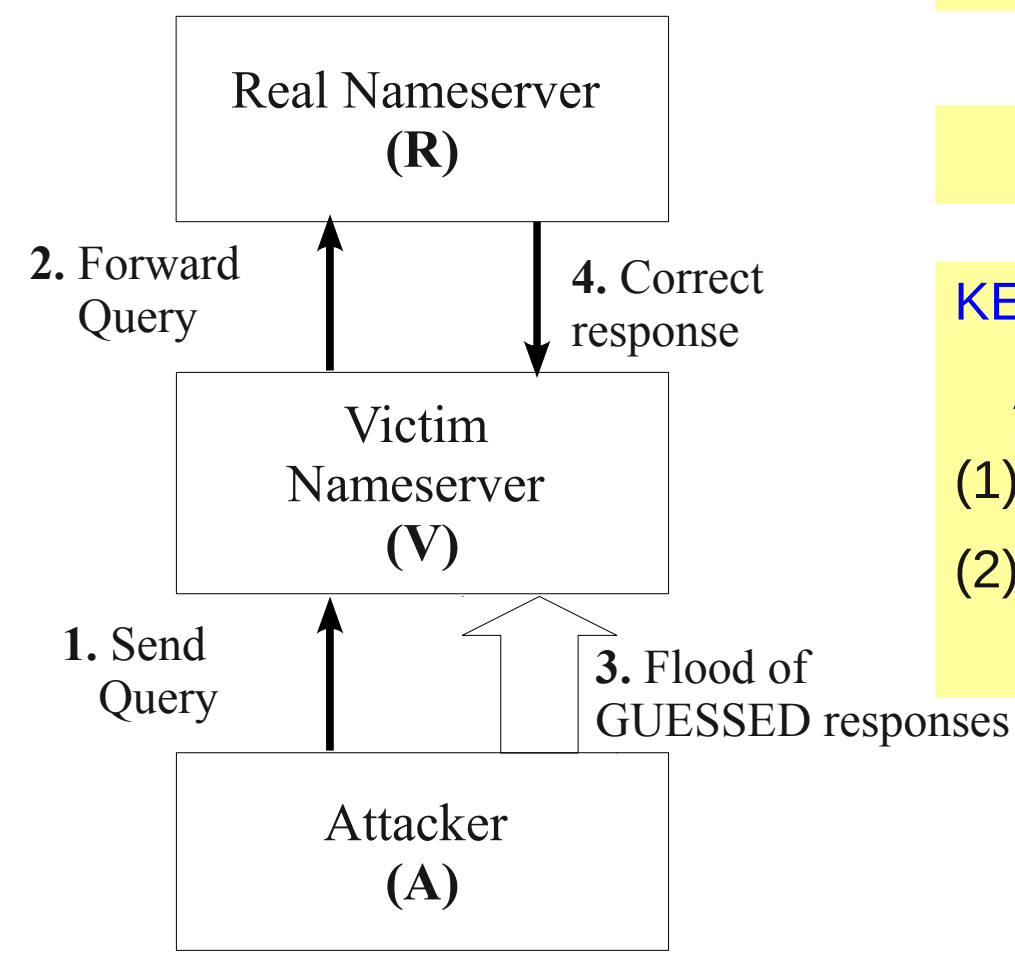

**(DNS Kaminsky) Objective:** Attacker poisons the victim's DNS cache.

Steps 1-4 keep running in a loop.

#### KEY ISSUES

Attacker fails to poison cache due to

(1) Race conditions with real nameserver.

(2) Incorrectly GUESSED responses.

# Analysis using typical approach

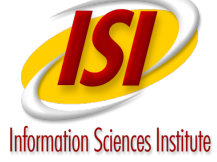

```
08:06:30.151588 IP 10.1.2.2.domain > 10.1.4.2.32771: 8745 NXDomain* 0/1/1 (118)
08:06:30.151602 IP 10.1.2.2.domain > 10.1.4.2.32771: 37972* 1/0/1 NS B.ROOT-SERVERS.NET. (59)
08:06:30.151823 IP 10.1.4.2.domain > 10.1.11.2.32772: 45918 NXDomain 0/1/0 (107)
08:08:45.324938 IP 10.1.11.2.32772 > 10.1.4.2.domain: 20572+ PTR? 1.253.168.192.in-addr.arpa. (44)
08:08:45.325058 IP 10.1.4.2.domain > 10.1.11.2.32772: 20572 NXDomain 0/1/0 (107)
08:09:09.787858 IP 10.1.11.2.32772 > 10.1.4.2.domain: 0 NS? bofa.com. (26)
08:Tricky to analyze 
88:
08:1. (51)08:Requires Expertise.
08:08:Too many random values in the data to extract
08:08:
08:using simple patterns. 
08:08:08:Race conditions (timing issues) are hard to
08:08:debug over 10's of thousands of packets.
08:m. (52)
08:08:Many ways to fail.
08:08:08:08:09:11.185802 IP 10.1.6.3.domain > 10.1.4.2.32778: 2228*- 1/1/1 A 159.16.126.233 (103)
08:09:11.186301 IP 10.1.6.3.domain > 10.1.4.2.32778: 2228*- 1/1/1 A 159.16.126.233 (103)
08:09:11.186551 IP 10.1.6.3.domain > 10.1.4.2.32778: 2228*- 1/1/1 A 159.16.126.233 (103)
08:09:11.186812 IP 10.1.6.3.domain > 10.1.4.2.32778: 2228*- 1/1/1 A 159.16.126.233 (103)
08:09:11.187051 IP 10.1.6.3.domain > 10.1.4.2.32778: 2228*- 1/1/1 A 159.16.126.233 (103)
```
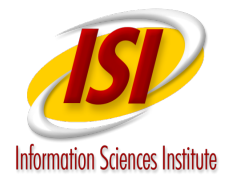

#### Model of Behavior

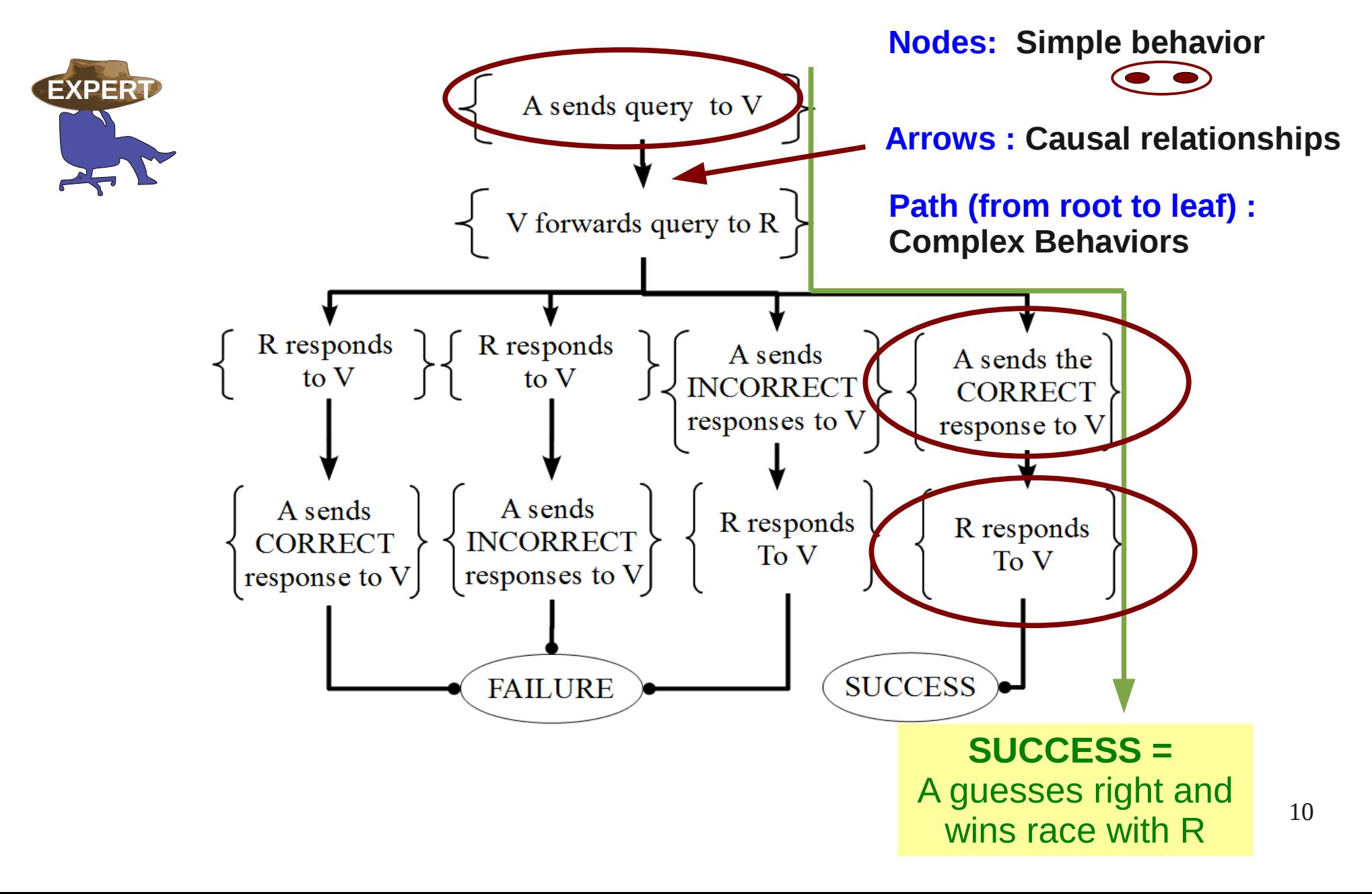

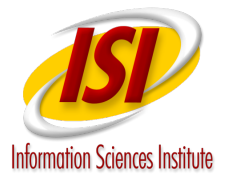

### Model of Behavior

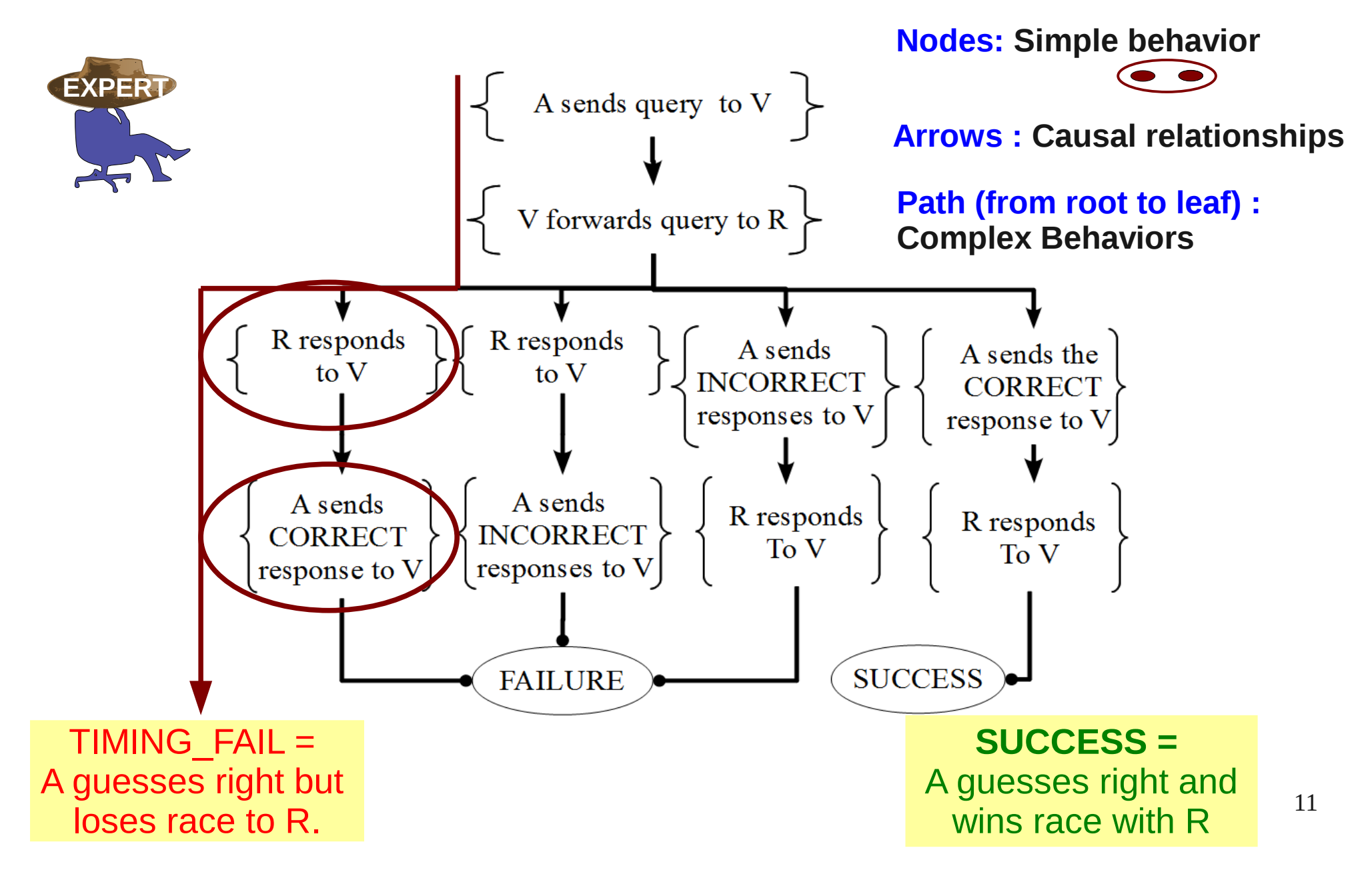

## Model of Behavior

**Information Sciences Institute** 

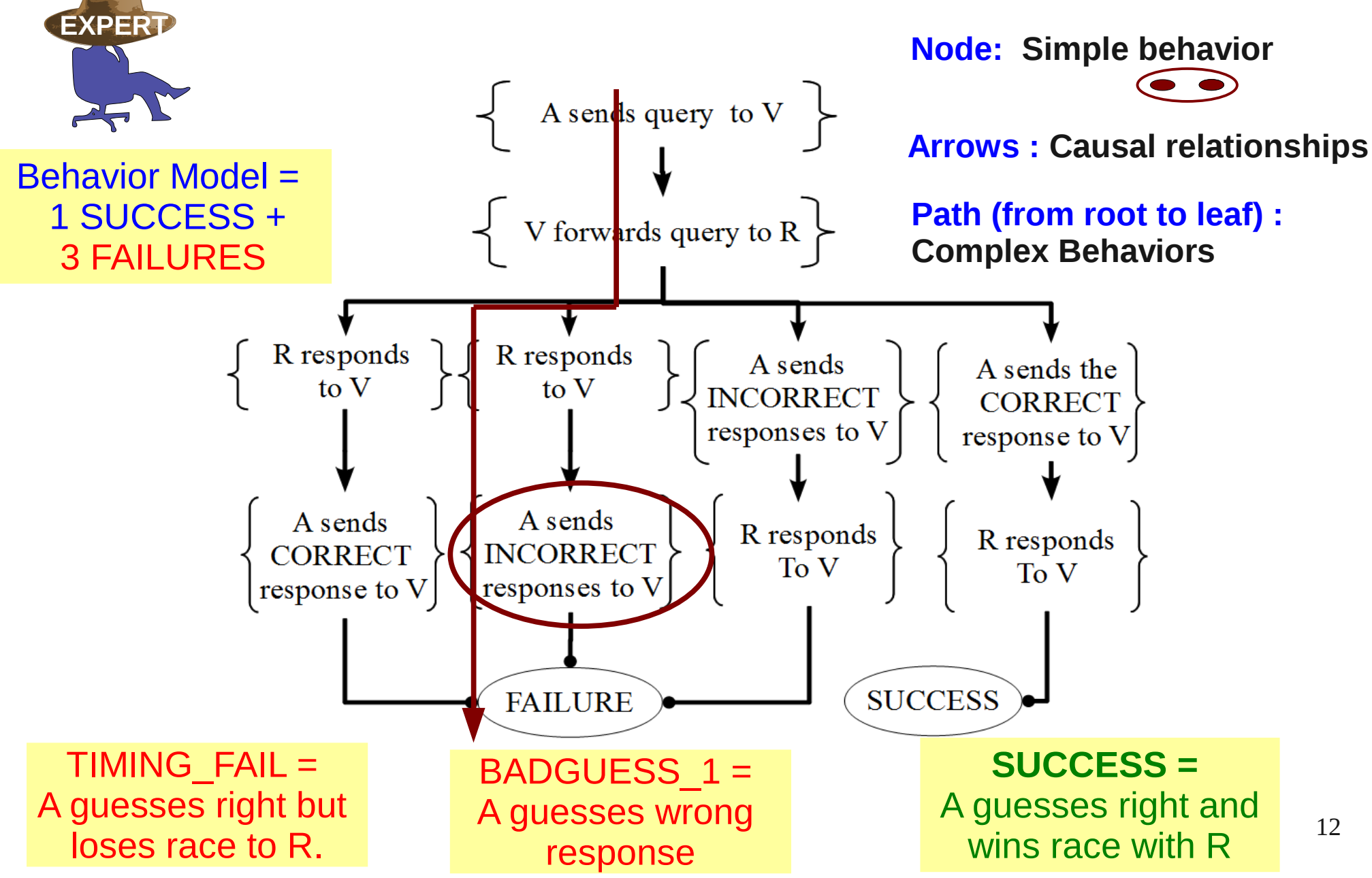

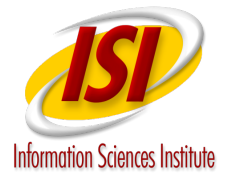

### Encoding the Model

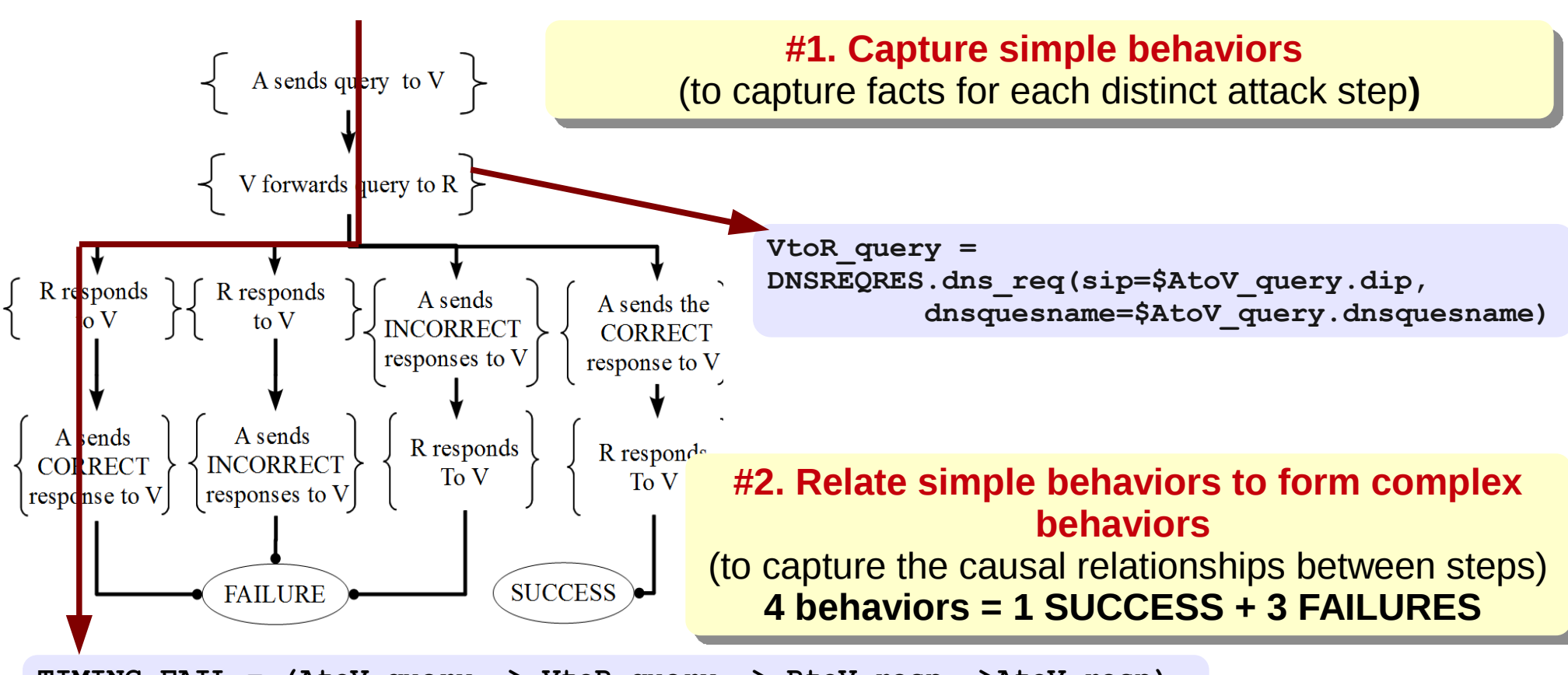

**TIMING\_FAIL = (AtoV\_query ~> VtoR\_query ~> RtoV\_resp ~>AtoV\_resp)**

#### **#3. Define Behavior Model**

(assertion to capture users understanding of system operation)

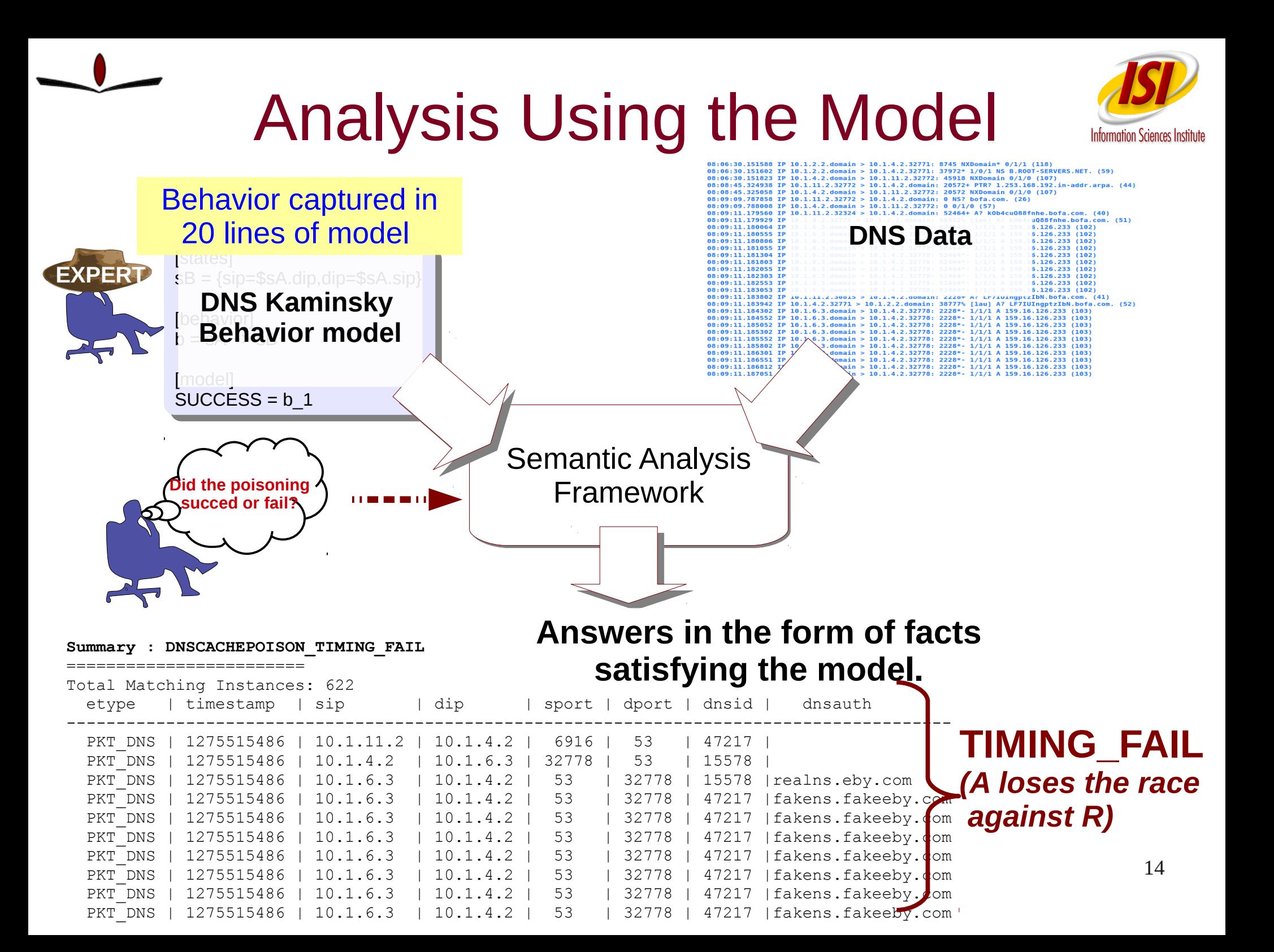

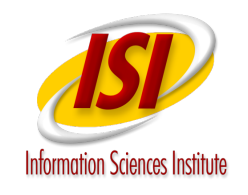

## Current Implementation and Performance

- **Prototype algorithm for applying models over data.**
- **Algorithm performance**
	- $O(N^2)$  worst-case performance
	- Straight-forward

#### ● **Analysis Framework**

- Written in Python
- SQLite-based storage backend
- Scalability and performance issues are under active investigation.

## **Applicability**

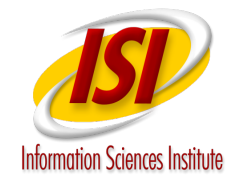

- Broad range of event-based modeling in networked systems
- More examples in paper
	- Modeling hypotheses
		- Ex. Validating DoS detection heuristics over traces
	- Modeling a security threat
		- Ex. Model of a simple worm spread over IDS logs
	- Modeling dynamic change
		- Ex. Model of changes in traffic rate due to attack.

### Future Work

- Extend Modeling Capabities
	- Modeling probabilistic behavior
	- Modeling packet distributions
- Analysis Framework
	- Scalability and performance
	- Reducing the computational complexity of correlations using dependent attributes.

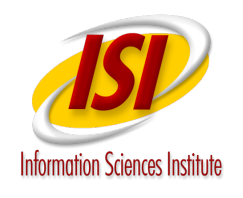

# Composing, Sharing and Reusing

Semantic Analysis Framework enables data analysis at higher-levels of abstraction.

Composing models to create higher-level meaning

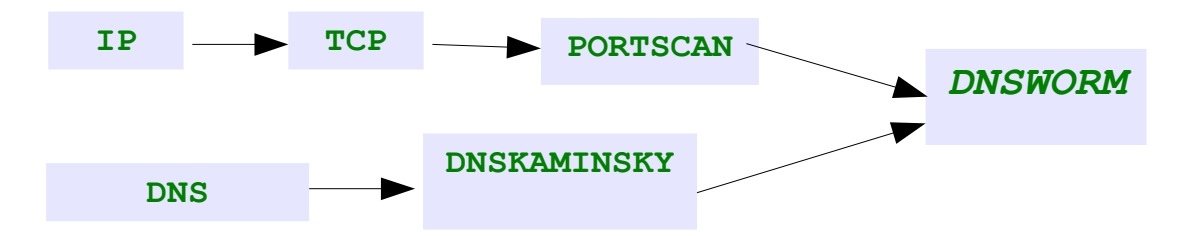

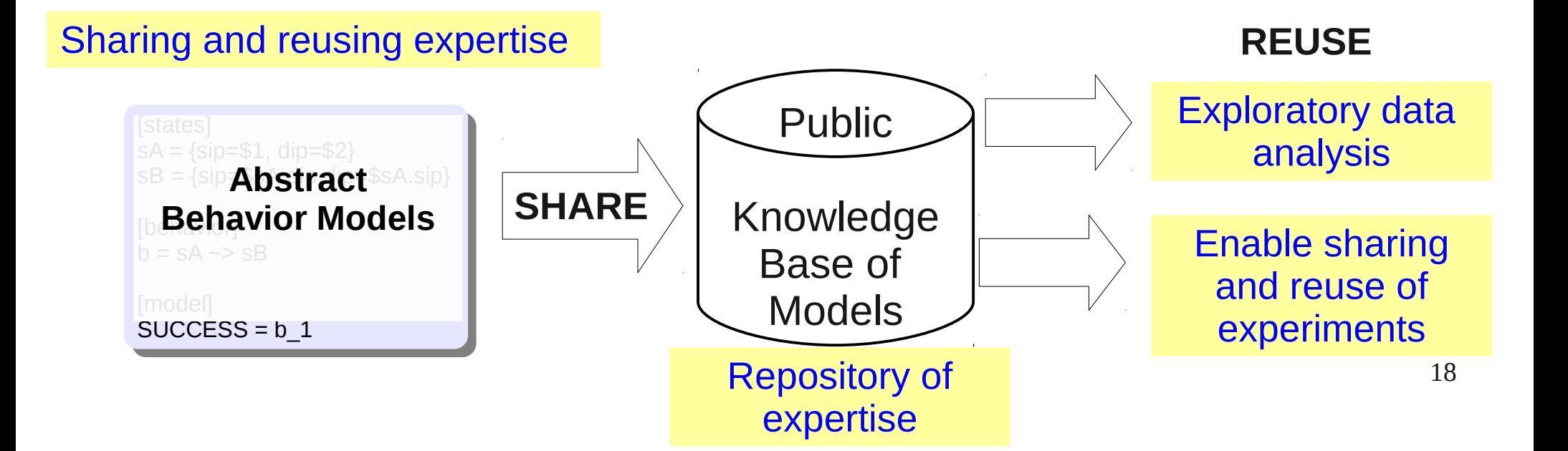

#### Thank You!

#### Our framework will soon be publicly available at [http://thirdeye.isi.deterlab.net](http://thirdeye.isi.deterlab.net/)

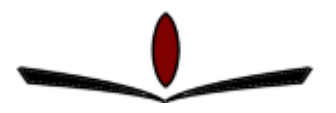

Please register on our mailing-list to stay in tune with release and updates